### **Come scegliere le parole chiave per comparire ai primi posti in Google**

*di Paolo Franzese*

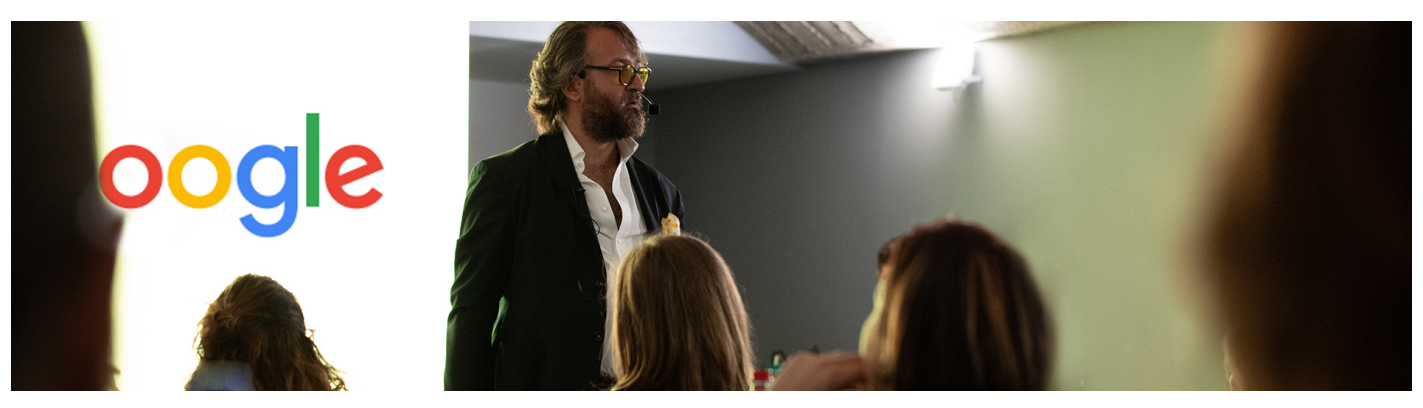

Come scegliere le parole chiave per comparire ai **primi posti** in Google? Come ottenere una SEO in Google esplosiva?

Alcuni dicono che Google è Dio. Altri dicono che Google è Satana. Ma se pensano che Google sia troppo potente, si ricordino che con i motori di ricerca, a differenza di altre società, basta un solo clic per passare a un altro motore di ricerca. – Sergej Brin

Eccomi qui con un nuovo articolo su un tema abbastanza "caldo", lo so bene, perché da quando è nato Google, la prima richiesta dei miei clienti è sempre stata: **"Paolo aiutaci ad essere primi in Google"**.

#### **Come scegliere le parole chiave per comparire ai primi posti in Google?**

Nella maggior parte dei casi sono riuscito sempre a realizzare questo desiderio con tanto studio, lavoro e costanza.

Anche tu stai lottando per ottenere traffico da Google. Quasi sicuramente è perché le succose parole che stai utilizzando per i tuoi post sono dominate da altre mega pubblicazioni e autorità proprio nella tua nicchia.

Come scegliere le parole chiave per comparire ai primi posti in Google? Quanto vale questo posto? Innanzitutto devi conoscere come le persone cercano in Google.

#### **Come cercano in Google?**

Alcune ricerche vengono effettuate scrivendo **una o due keyword**, ma la maggior parte delle ricerche sono con keywords (parole chiave) più lunghe e rispondono in modo molto più specifico all'intento di ricerca dell'utente.

Intento di ricerca dell'utente, ecco, proprio qui ci devi essere, devi comparire con il tuo sito specialmente qui per dare una risposta giusta a chi deve leggerti.

Riassumendo:

- La posizione occupata nella SERP con *poche keyword* è *molto "affollata"* e quindi ti sarà più difficile comparire in **prima pagina** e con un tasso di conversione più basso;
- La posizione occupata nella SERP con molte keyword è poco "affollata" e quindi ti sarà più facile comparire in **prima pagina** e con un tasso di conversione più alto.

#### **Come puoi far esplodere la tua SEO? Come scegliere le parole chiave per comparire ai primi posti in Google?**

Forse ho la soluzione per te: **parole chiave a coda lunga** (long tail keywords). Queste keyword sono parole chiave che hanno un volume di ricerca basso ma un chiaro intento specifico, infatti se cerchi di classificarti per parole chiave come "pasta" o "marketing" dovrai spendere una quantità incredibile di tempo, fatica, denaro.

## Google

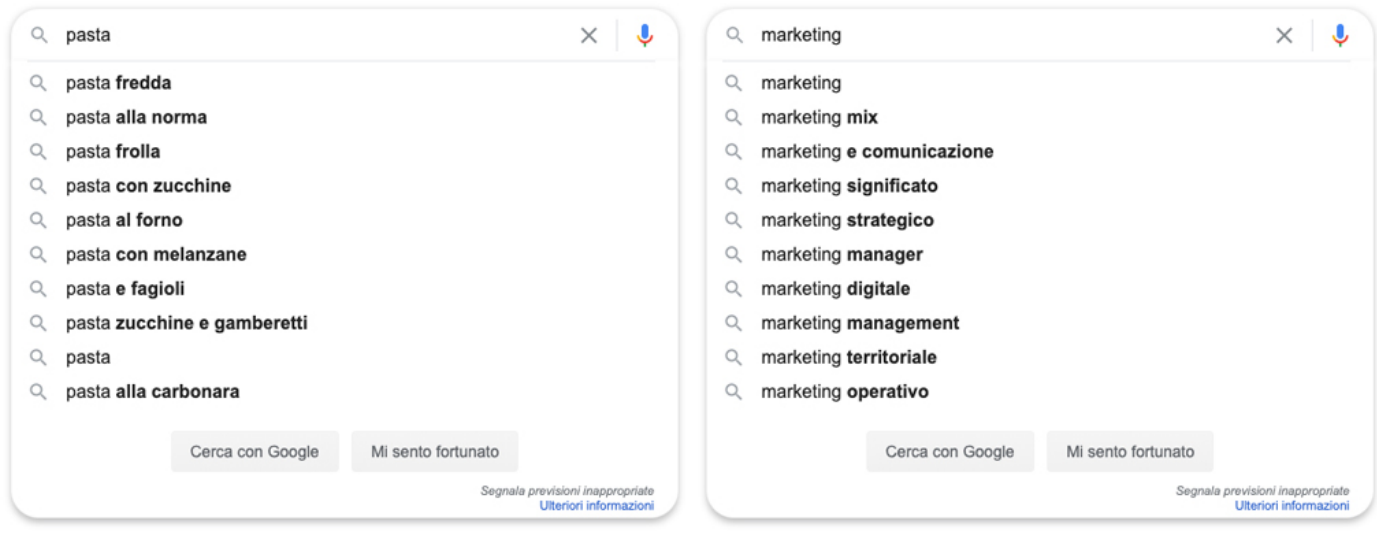

Renditi visibile nelle ricerche su Google, attira più clienti e aumenta le vendite online.

Non è nemmeno garantito che ce la farai perché di solito le prime posizioni sono occupate dai **giganti di nicchia**, che sono abbastanza impossibili da battere.

Ma se cercherai di classificarsi per parole chiave di ricerca tipo "come faccio a fare una buona pasta a casa" o "cosa fanno le agenzie di content marketing", ciò ti darà una possibilità molto più alta, classificandosi così in **posizioni più alte** e soprattutto in meno tempo.

#### **Quali sono le parole chiave a coda lunga (long tail keywords)?**

Le parole chiave a coda lunga (long tail keywords) sono query di ricerca con volume di **ricerca individuale basso**, ma possono avere un'enorme richiesta di ricerca totale come gruppo. Il nome deriva dalla "coda lunga" della cosiddetta "**curva di domanda di ricerca**", che è un grafico, che traccia tutte le parole chiave in base ai loro volumi di ricerca.

La prima parola chiave sarebbe la testa della curva a causa della sua popolarità, poi le altre frasi di ricerca frasi sarebbero la fine della coda. Sono modi impopolari per cercare l'argomento che gira intorno alla tua keyword, ma ci sono numerose variazioni che probabilmente si sommerebbero a un enorme volume di ricerca cumulativo.

Quindi le parole chiave a coda lunga (long tail keywords) sono definite dalla ricerca volume e non perché le parole chiave effettive sono lunghe o contengono un numero N di parole. Ma naturalmente, nella maggior parte dei casi, le parole chiave a coda lunga (long tail keywords) saranno più lunghe, poiché più parole comunicano spesso una **query più specifica**.

Ecco come scegliere le parole chiave per comparire ai primi posti in Google, ricordando che parole più lunghe non sempre significa un volume di ricerca più basso.

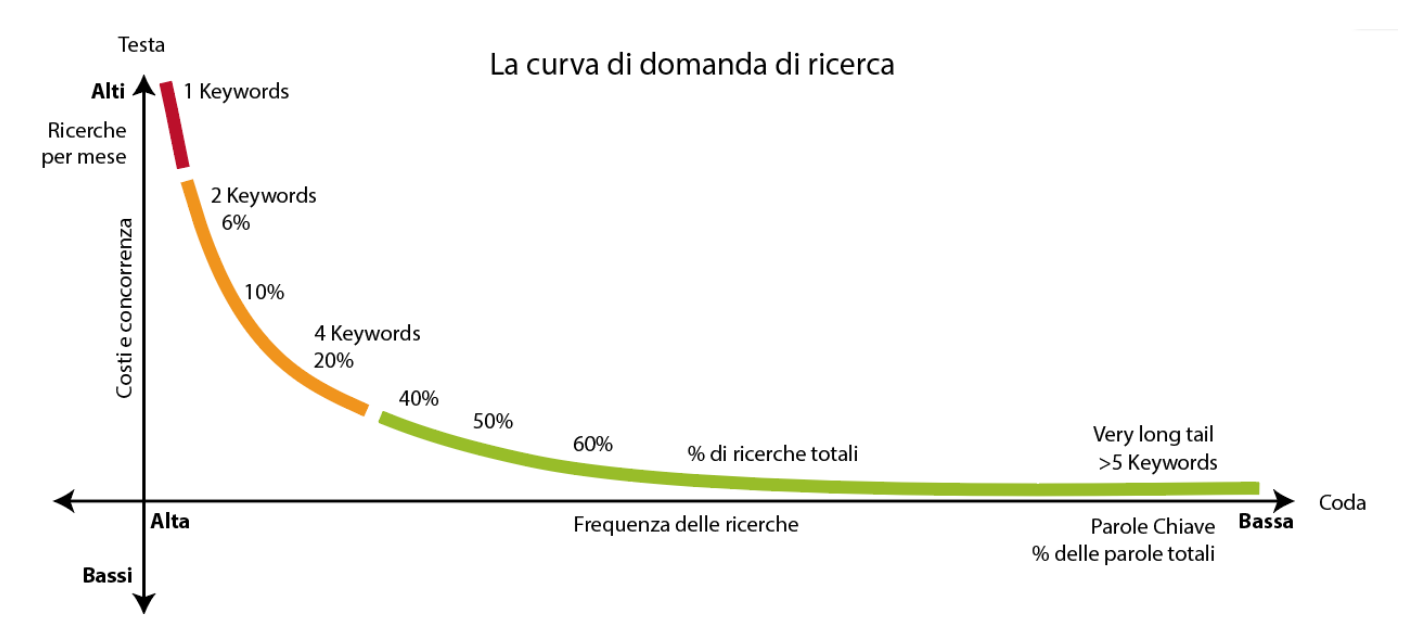

Come scegliere le parole chiave per una SEO esplosiva?

Uno studio su **1,4 miliardi** di parole chiave ha rilevato che il 9,3% delle parole chiave con più di 1 milione di ricerche mensili contengono **3 o più parole**.

E ci sono ancora un buon numero di parole chiave composte da una sola parola, impopolari, che hanno meno i 50 ricerche al mese.

#### **Perché le long tail keywords sono fondamentali per aumentare il traffico e le conversioni?**

Innanzitutto classificarsi per queste keywords sarà più semplice, la probabilità di comparire in prima pagina sarà più alta, inoltre avrai come lettori un pubblico più mirato. **Chi è alla ricerca di una parola chiave a coda lunga è probabilmente pronto a prendere un impegno o a fare un acquisto**. Infatti le ricerche per questa tipologia di parole chiave sono molto specifiche. Chi cerca così sa già cosa vuole, ha solo bisogno di trovarlo e pensa se trovassero proprio te al primo posto, e poi la pubblicità su **AD Words** per questa zona sarà meno costosa. Quindi quello che devi fare è provare a classificare le parole chiave a coda lunga (long tail keywords), perché anche in **Google Ads** queste parole chiave saranno anche meno costose.

#### **Come trovare le migliori parole chiave a coda lunga (long tail keywords)?**

Prima di capire come trovare le migliori parole chiave a coda lunga ci sono alcune domande alle quali devi rispondere.

La prima domanda: **che tipo di persone stai esattamente cercando per la tua offerta?** Una volta che hai la risposta sarà molto più facile identificare il tuo target di riferimento, e sarà anche più facile identificare per bene le parole chiave che attiveranno il target ad eseguire un'azione sul tuo sito web, che sia acquisto o altro impegno.

#### La seconda domanda è: **perché esattamente dovrebbero scegliere te oltre la concorrenza? Qual è il tuo vantaggio competitivo?**

Quando le persone cercano Google, hanno in mente già qualcosa di già chiaro. Se ti trovano è perché hai usato le parole chiave giuste che già permettono di capire di cosa ti occupi e perché sarai meglio rispetto alla concorrenza.

Un altra cosa importante è capire cosa sta facendo la concorrenza, vedere quali parole chiave hai comune, per quali parole chiave si classificano, e così capire ciò che tu non stai facendo.

Ci sono alcuni strumenti per trovare elenchi di potenziali parole chiave, tra cui uno gratuito che è il pianificatore di parole chiave di **Google Ads**.

#### **Pianificatore di parole chiave di Google Ads**

Decisamente uno dei posti **migliori** per iniziare, all'interno del tuo pianificatore di parole chiave dell'account Google Ads si presentano due opzioni "Individua nuove parole chiave"e "Ottieni volume di ricerca e previsioni

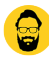

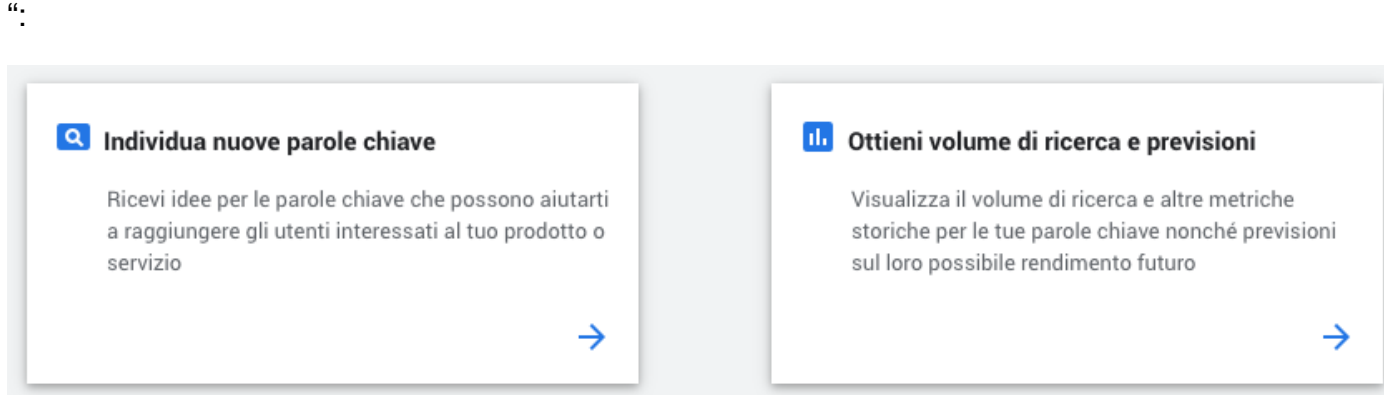

con queste due opzioni puoi effettivamente ottenere informazioni sui diversi termini di ricerca e vedere il volume stimato di clic e impressioni.

Con questo strumento puoi perfezionare i tuoi **contenuti**, i tuoi **titoli**, ottenere risultati di ricerca ancora più precisi, puoi avere valide idee di parole chiave a coda lunga (long tail keywords), lo strumento genererà un elenco di parole chiave per te ti dirà anche quanta concorrenza degli annunci di Google c'è per ogni parola chiave e quanto puoi aspettarti di pagare per clic.

Se non hai intenzione di eseguire una campagna di annunci Google, questo strumento ti dà un'ottima idea di quanto vale ogni parola chiave e di quanto difficile sarà classificarsi per ogni parola chiave.

Quello che ti dirò tra poco potrebbe per te suonare un po' antiquato o non ortodosso, ma ci sono altri metodi alternativi e alcuni trucchi molto semplici che non richiedono alcuno strumento.

#### **Funzione di completamento automatico di Google**

Quando inizi a digitare qualcosa in **Google**, la di ricerca ti mostrerà già un elenco a discesa dei termini che le persone stanno già cercando.

# Google

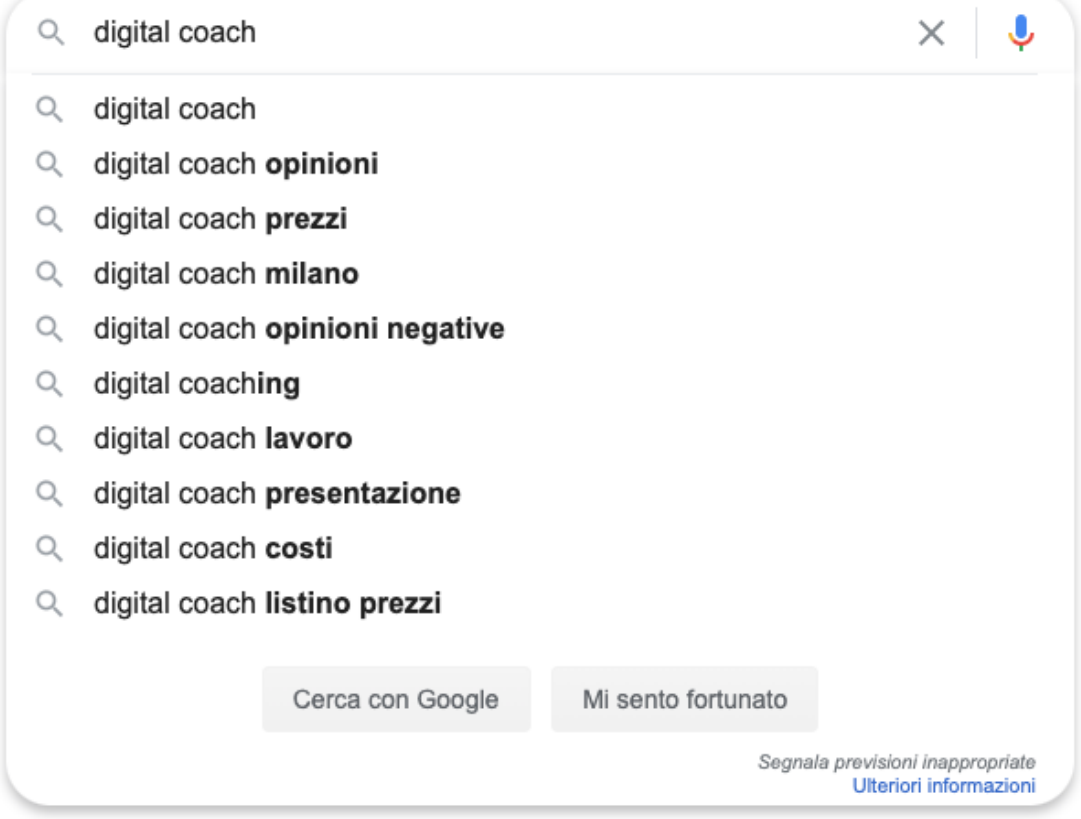

Funzione di completamento automatico di Google

Google aggiungerà altre parole alla tua ricerca per generare più possibilità di keyword a coda lunga, tutto questo puoi anche regolare e gestire **aggiungendo una lettera minuscola dopo la ricerca** per visualizzare diverse parole chiave di completamento automatico.

Come puoi vedere qui ho appena ha iniziato a scrivere "paolo franzese c" (seconda immagine qui sotto)…

Google aggiungerà altre parole alla tua ricerca per generare più possibilità di keyword a coda lunga, tutto gestire aggiungendo una lettera minuscola dopo la ricerca per visualizzare diverse parole chiave di compl

E nella prima immagine possiamo già notare delle varianti sulle richieste:

- [personal branding](https://www.imaginepaolo.com/2016/04/personal-branding-vi-occorre-un-coach-creativo/);
- [personal branding canvas](https://www.imaginepaolo.com/2016/10/seminario-personal-branding-napoli-26-ottobre-2016-paolo-franzese/);
- [personal branding esempi](https://www.imaginepaolo.com/2019/01/cambia-la-tua-vita-con-il-seminario-di-personal-branding-di-paolo-franzese/);
- [personal branding cos'è](https://www.imaginepaolo.com/2020/06/come-fare-personal-branding-2/);
- [personal branding definizione;](https://www.imaginepaolo.com/2019/01/come-fare-personal-branding/)
- [personal branding linkedin](https://www.linkedin.com/in/imaginepaolo/);
- [personal branding corso;](https://www.imaginepaolo.com/2019/11/10-novembre-2019-ore-15-00-seminario-personal-branding-la-svolta/)
- …

Quindi già abbiamo 7 suggerimenti per scrivere nuovi post sul tema "Personal Branding".

Se Google mostra ciò che le persone chiedono sicuramente c'è qualcosa da imparare (la formazione continua anche su Facebook: [IMAGINERS](https://www.facebook.com/groups/motivazionepersonalbranding)).

Ma più di tutto di questo elenco devi capire l'intento di ricerca dell'utente quando hanno inserito queste parole chiave a coda lunga (long tail keywords):

- quali sono queste persone che cercano?
- in quale fase del processo di acquisto siamo?
- cosa speravano di trovare?
- il tuo contenuto risponde alle domande che hanno fatto a Google?

Ma il suggerimento più importante è che non importa quanto sia buona la tua long tail keywords che hai trovato, se non risponde a una specifica domanda, se non risponde ad una tua esigenza di target di riferimento, non ti aiuterà.

#### Come scrivere i tuoi contenuti?

Se i tuoi contenuti non rispondono alla "search query", in realtà il post infastidirà le persone. Le parole chiave a coda lunga dovrebbero apparire naturalmente all'interno del testo, il tuo contenuto, il tuo post sul blog o qualunque cosa non dovrebbe assomigliare a qualcosa scritto da un robot, perché gli utenti lo noteranno e abbandoneranno il tuo sito web, infastiditi, lasciandoti senza traffico e nessuna conversione.

Usali naturalmente inseriscili nel titolo , nell'intestazione , nel sottotitolo e preferibilmente anche nel primo paragrafo e nella prima frase .

Sicuramente dirai che la parola chiave a coda lunga non si adatta al tuo titolo o non suona bene nella frase, io posso solo dirti di utilizzare il più possibile la creatività, andando a lavorare su varianti e punteggiatura, per trasformare la frase in un modo diverso, così da adattare effettivamente quella parola chiave. Mai sacrificare l'utilità e la leggibilità dei tuoi contenuti, perché l'utente è sempre sempre la cosa più importante ed è così che aumenti il tuo traffico e la conversione .

Ora mettiti all'opera per trovare le tue migliori parole chiave a coda lunga (long tail keywords) e magari fammi sapere nei commenti qui sotto se hai utilizzato uno dei metodi qui elencati, sono super curioso, ti aspetto nei commenti e non dimenticare di farlo.

Ecco come scegliere le parole chiave per comparire ai primi posti in Google, continua a lavorare, usa queste strategie per scalare la [SEO](https://www.imaginepaolo.com/2018/06/come-scalare-le-classifiche-su-google-con-un-trucchetto/) rispetto ad altri.

Ci vediamo nel prossimo post.

[@imaginepaoloC](https://www.tiktok.com/@imaginepaolo)ome essere primi in Google? Io lo so.#[#google #](https://www.tiktok.com/tag/google)[#imparacontiktok](https://www.tiktok.com/tag/imparacontiktok) # [#googleseo](https://www.tiktok.com/tag/googleseo) [##googletricks](https://www.tiktok.com/tag/googletricks) #[#expert](https://www.tiktok.com/tag/expert) #[#tips](https://www.tiktok.com/tag/tips) [##marketingdigital](https://www.tiktok.com/tag/marketingdigital) #[#contentmarketing](https://www.tiktok.com/tag/contentmarketing) [? suono originale – Paolo Franzese](https://www.tiktok.com/music/suono-originale-6872636522886073089)

Da un articolo scritto da Paolo Franzese il 21 Settembre 2020